ノウハウ ライン他

- 1. ラインに送られてきた孫の写真とか写真・文章を PC に送る。(ラインで送った物も同じ) ① 転送する
	- •ラインのトークを長押しして転送を選ぶ。
	- •転送先をラインでなく他のアプリを選択し、メールを選ぶ
	- ・メールが開いて、写真、テキストは本文にコピーされているので、宛先を指定して送る。
	- ② コピーして貼り付ける……①と同じこと
		- ・ラインのトークを長押ししてコピーを選ぶ。(iPhone の場合は画像のコピーはできない)
		- ・メールを開いてコピーしたものを貼り付ける
		- ・その後は①と同じ
- 2. ラインのスタンプ  $+$  [0]  $\sim$ J 但 ① 過去に使ったスタンプ 時計マークを選ぶと過去に使ったスタン 8  $\left( \frac{1}{2} \right)$ プが表示される。 ② ラインスタンプのカテゴリ **OK** 「その いしね #を選ぶと、スタンプのカテゴリが表示 され、カテゴリによりスタンプが選びや 段期 ありがと… 挨拶 すくなる。 ◎ おつかれ ☀ またね 3 絵文字 – スタンプでなくトークの文章の中にスタ ンプの様な絵を入れたいときは絵文字を 指定する。
- 3. テレビ放送の見逃し
	- ① 民放の場合はホームページ [TVer](https://tver.jp/) にアクセスすると主要な番組が見られる。
	- ② NHK の場合は NHK+に登録すると BS を除く主要番組が見られる。 ただし、受信料を払っているユーザーしか登録を認められないので申し込みをして会員登 録が必要。申し込みはこちらから <https://plus.nhk.jp/info/>

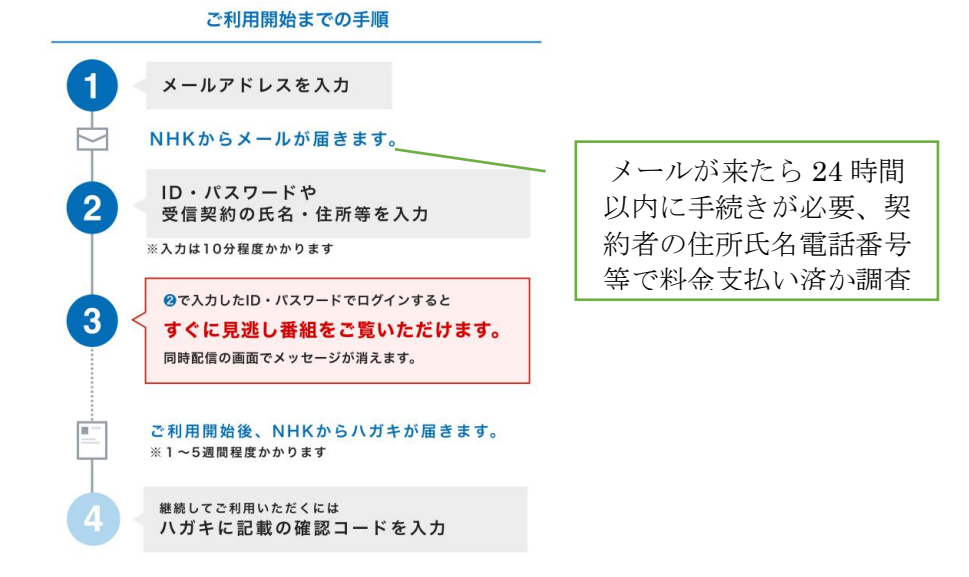

4. PC とタブレットとクロームブック

| 項目          | パソコン          | タブレット:アンドロイド  タブレット:iPad |                  | クロームブック   |
|-------------|---------------|--------------------------|------------------|-----------|
| <b>OS</b>   | Windows       | Android (スマホと同じ)         | iPad OS (スマホと同じ) | Chrome OS |
| キーボード・マウス   |               | △ (外付け KB)               | △ (外付け KB)       |           |
| タッチ         |               |                          |                  |           |
| Windows アプリ |               |                          |                  |           |
| Word, Excel |               |                          |                  |           |
| Android アプリ | Windows11 で対応 |                          | アップルのアプリ         |           |
| ネット、メール     |               |                          |                  |           |
| スマホとのライン共有  |               |                          |                  |           |

\*クロームブック (ChromeBook) の説明⇒ [https://www.dospara.co.jp/5info/cts\\_str\\_note\\_chromebook](https://www.dospara.co.jp/5info/cts_str_note_chromebook)

「Chromebook(クロームブック)」は、Google が開発した「Chrome OS」を搭載したノートパソコンです。

「Chrome OS」は、ネット検索はもちろんのこと、メールや文書作成といった事務作業もブラウザ上で行うことを目的に開発されています。 シンプルな操作感と軽快な動作が魅力の OS です。

Chromebook (クロームブック)の本体となる部分は、ASUS をはじめとする大手メーカーが Google と連携し製造しています。 「Windows OS」や「Mac OS」を搭載した従来のパソコンやコンピュータよりもリーズナブルな価格で販売されているのが特長です。